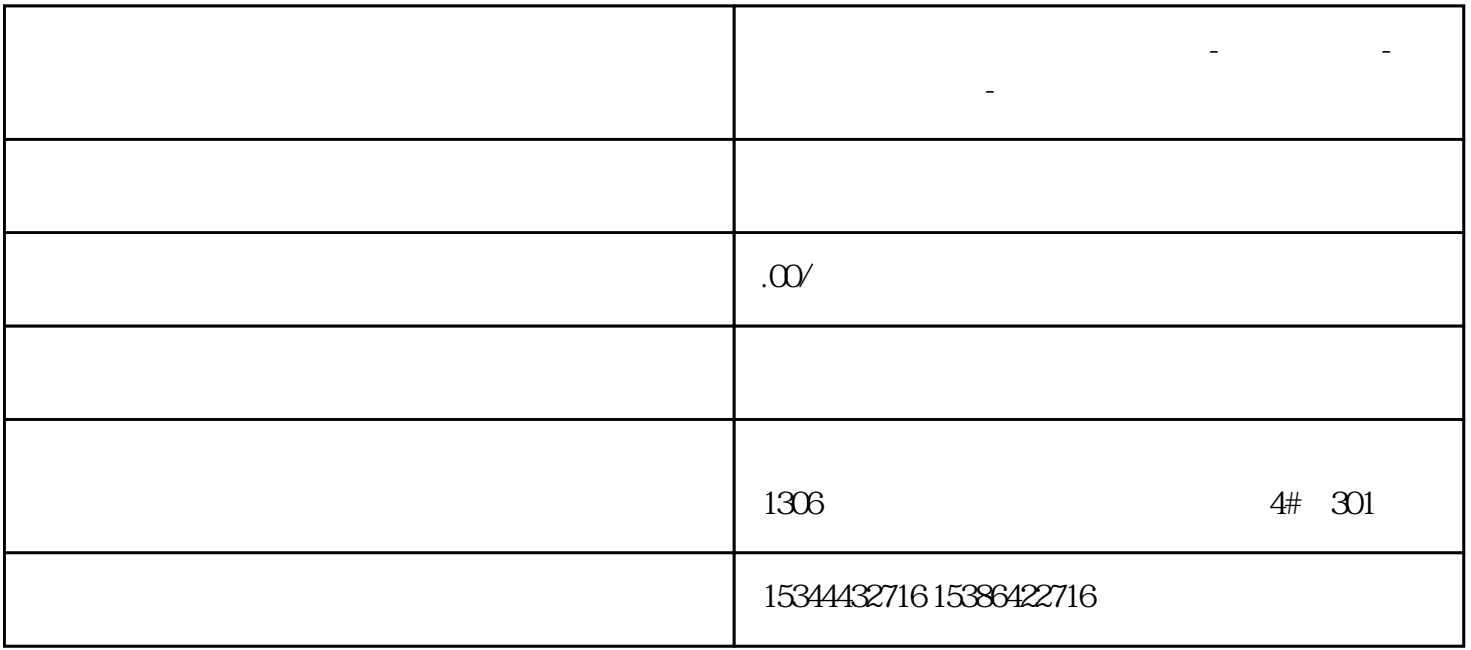

2 PLC IP 2 PLC IP IP

 $\overline{1}$ 

**河南省周口市西门子中国总代理-西门子选型-西门子技术支持-**

PART.02

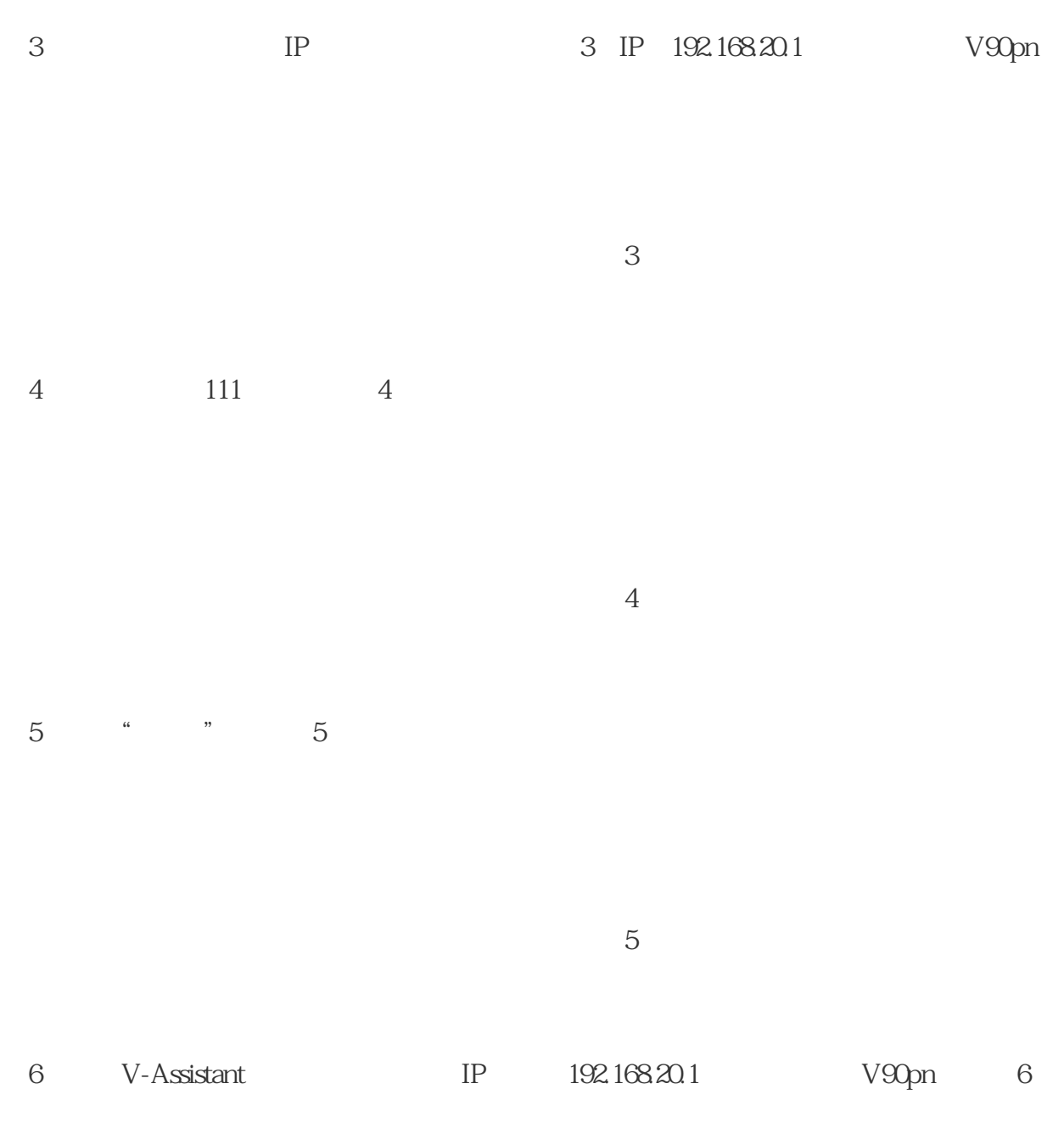

(图6)

(图2)

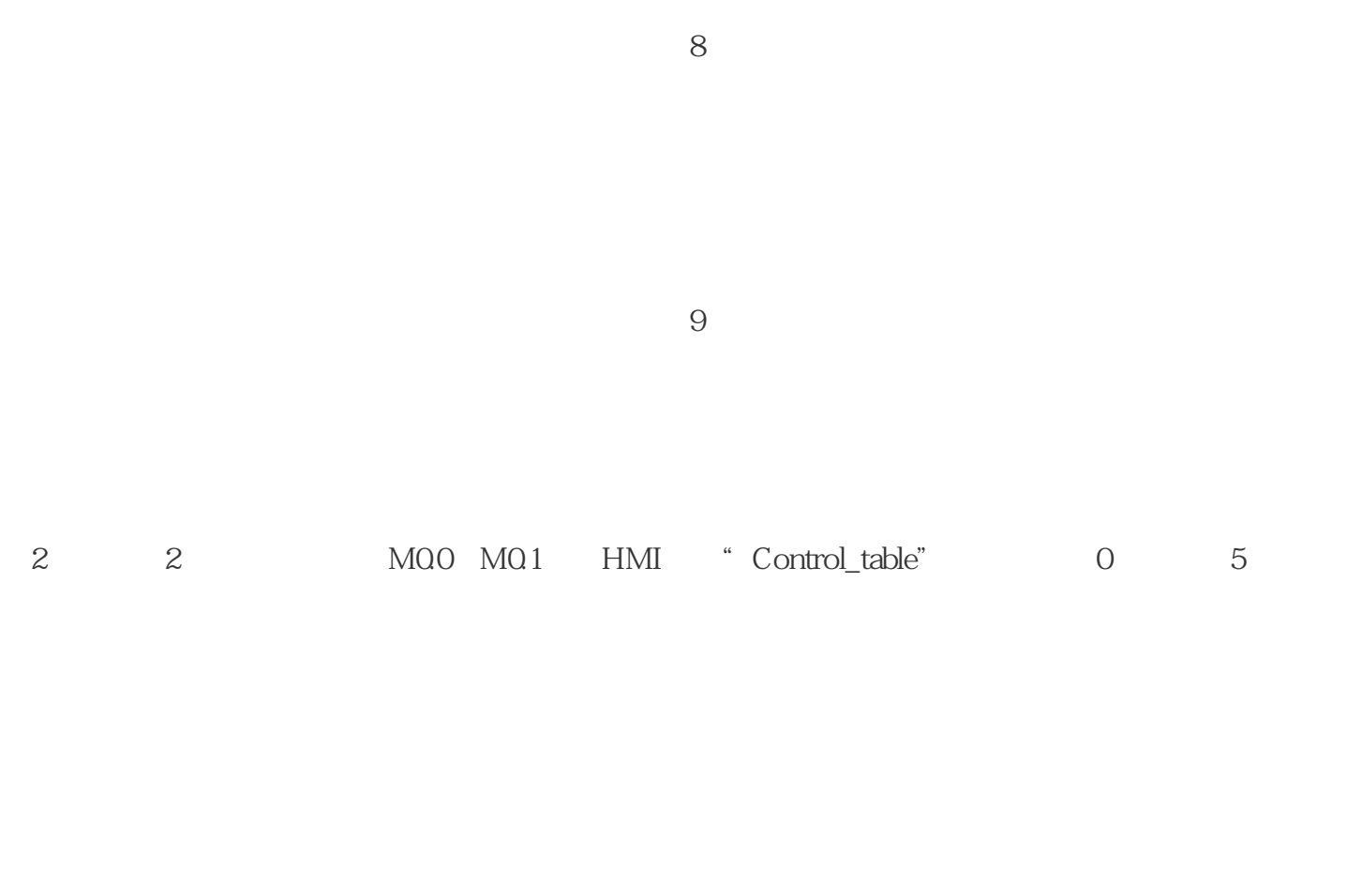

 $\overline{7}$ 

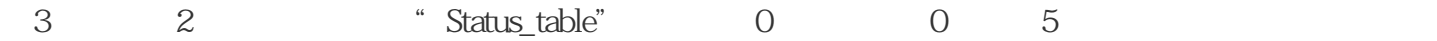

4  $4$  V10.5

5 "Control\_table" 0 2 3